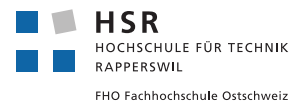

# SNG Preisrechner

Dieses Dokument ist eine Berechnungsgrundlage für SNG (Synthetic Natural Gas) Gaspreise, welche durch eine Power-to-Methane Anlage (PtM) entstehen. Dabei erfolgt die Berechnung anhand von neun Parametern. Zur Bestimmung der Investitionskosten werden Erfahrungswerte von Projektpartnern und eigene Abschätzungen vorgelegt. Die Berechnung soll einerseits so simpel wie möglich gehalten werden, andererseits müssen alle wesentlichen Faktoren miteinfliessen.

# Die Parameter

Die Berechnung der Gaskosten soll anhand der in Tabelle [1](#page-0-0) aufgelisteten neun Parameter erfolgen.

<span id="page-0-0"></span>Tabelle 1: Berechnungsparameter mit Formelzeichen und Einheiten. a) Leistungsangaben beziehen sich auf die elektrische Eingangsleistung der Anlage. b) Wirkungsgrad bezogen auf den Brennwert des Methans. c) Leistungsangabe bezieht sich auf den Brennwert des Methans.

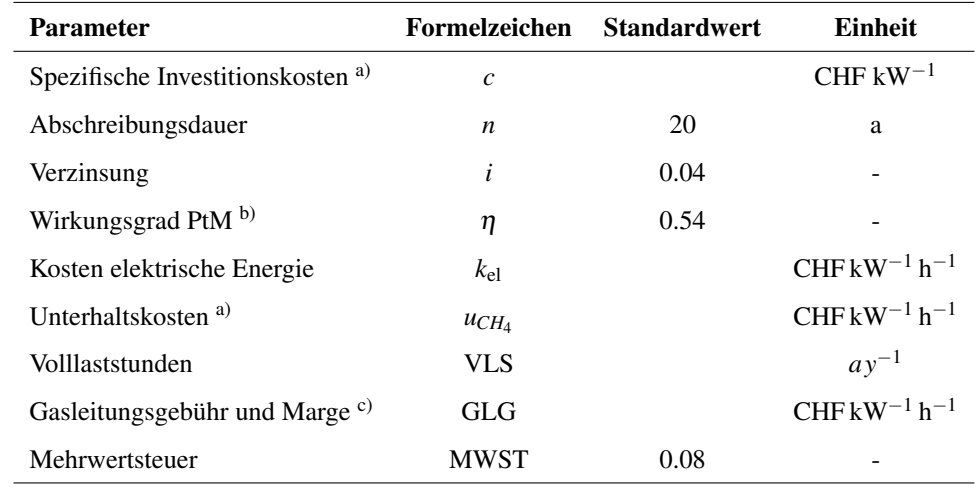

## Investitionskosten

Sowohl die spezifischen Investitions- als auch die Unterhaltskosten sind abhängig von der Grösse der Anlage. Als Referenz für die Grösse einer Anlage wird die elektrische Nennleistung des Elektrolyseurs *P* verwendet. Power-to-Methane Anlagen sind keine Massenanfertigungen. Daher ist es nicht einfach, eine Abschätzung für die Investitionskosten vorzulegen. Die Werte, welche für die Festlegung der spezifischen Investitionskosten gebraucht werden, beruhen grossteils auf Erfahrungsberichten von Partnern sowie eigenen Abschätzungen. In Tabelle [2](#page-0-1) sind die Werte aufgelistet, welche die Grundlage zum Festlegen der spezifischen Investitionskosten in Abhängigkeit der Anlagengrösse bilden.

<span id="page-0-1"></span>Tabelle 2: Spezifische Investitionskosten der einzelnen Komponenten für eine Anlage mit 1 MW elektrischer Nennleistung des Elektrolyseurs.

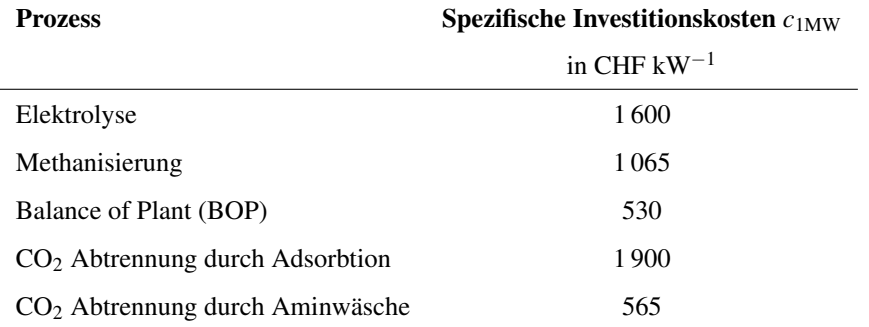

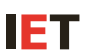

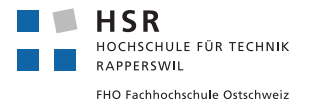

Für eine beliebige Anlagengrösse lassen sich die Investitionskosten *c* mit Gleichung [1](#page-1-0) berechnen.

<span id="page-1-0"></span>
$$
c = c_{1\text{MW}} \cdot L^{\log_2(P/1\text{MW})} \tag{1}
$$

Die Skalierung ergibt sich anhand der Erfahrungskurve mit einer Lernrate von *L* = 90 % [\[1\]](#page-3-0). Das heisst, dass die spezifischen Investitionskosten bei einer Verdoppelung der Anlagenleistung um 10 % sinken (eigene Schätzung). Die gesamten Investitionskosten ergeben sich aus der Summe der Investitionskosten der einzelnen Prozesse.

<span id="page-1-1"></span>Abbildung [1](#page-1-1) zeigt die spezifischen Investitionskosten für ausgewählte Prozesse in Abhängigkeit der Anlagengrösse. Die Investitionskosten für die Gewinnung von CO<sub>2</sub> mittels Adsoption liegen über den Kosten Investitionskosten für eine Aminwäsche.

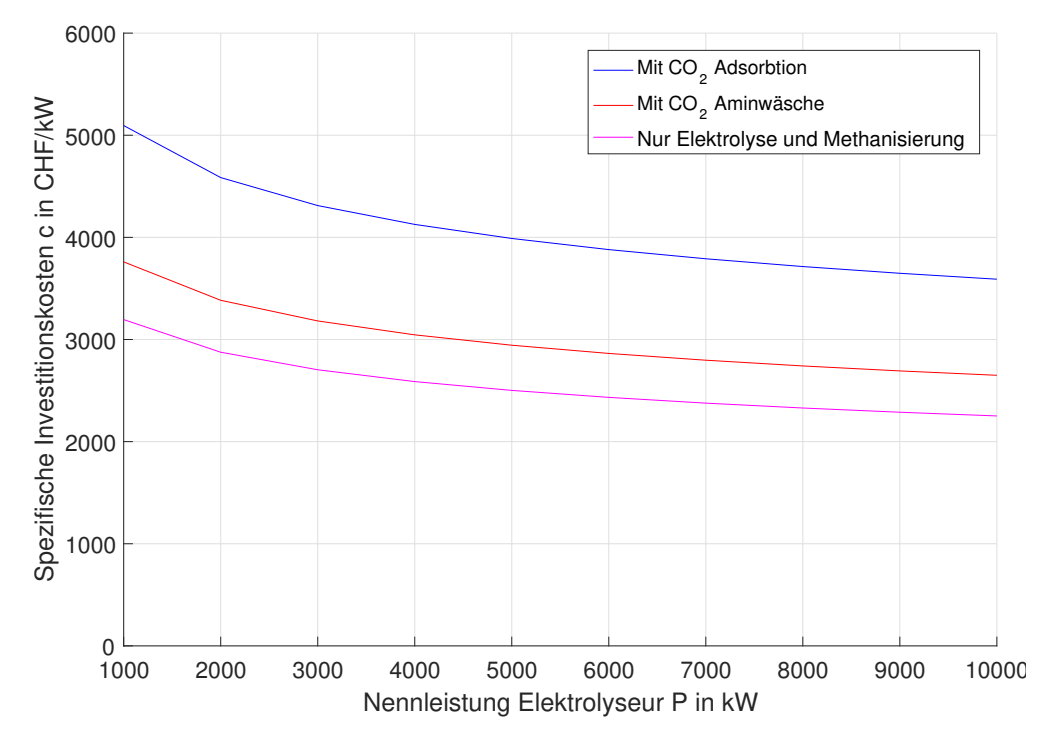

Abbildung 1: Spezifische Investitionskosten in Abhängigkeit der Anlagengrösse.

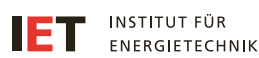

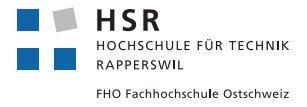

## Abschreibung

Die Abschreibung der Anlage und die Rückzahlung des Kredits werden mit der Annuitätenmethode berechnet. Der Annuitätenfaktor ANF berechnet sich folgendermassen:

$$
ANF(n, i) = \frac{(1+i)^n \cdot i}{(1+i)^n - 1}
$$
 (2)

mit dem Zinssatz *i*, der für *n* Jahre zu begleichen ist.

Die spezifische Annuität *a* berechnet sich zu

$$
a = c \cdot \text{ANF}(n, i) \tag{3}
$$

und ist bezogen auf die Nennleistung des Elektrolyseurs. Möchte man als Bezugsgrösse stattdessen den Brennwert des produzierten Methans verwenden, muss die Anzahl Volllaststunden VLS und der Wirkungsgrad der Anlage η berücksichtigt werden: *a*

$$
a_{\rm CH4} = \frac{a}{\rm VLS} \cdot \eta \tag{4}
$$

Die Annuität  $a_{\text{CH4}}$  ist bezogen auf den Brennwert des Methans und gibt den Betrag an, welcher für die Investitionskosten *c* bei einem jährlichen Zinssatz von *i* für *n* Jahre zu begleichen ist.

## Betriebskosten

Die Betriebskosten werden auf die Methanmenge bzw. auf dessen Brennwert bezogen. Zu den variablen Betriebskosten zählt der spezifische Energieverbrauch (elektrische und thermische Energie k*CH*<sup>4</sup> , Formel [5\)](#page-2-0) und zu den fixen Betriebskosten gehören die allgemeinen, spezifischen Unterhaltskosten u*CH*<sup>4</sup> , Formel [6](#page-2-1) (Personal, Verbrauchsmaterial, etc.). Sie sollen auch die allfälligen Verdienste durch z.B. Sekundärregelleistung beinhalten.

Der verwendete Standardwert setzt sich zusammen aus dem spezifischen Preis für die verwendete Elektrizität 9.55 Rp. kW<sup>−1</sup> h<sup>−1</sup> (Verbraucherprofil C7 [\[2\]](#page-3-1), Werte am 1.02.2017 ermittelt).

#### Spezifische Energiekosten:

<span id="page-2-0"></span>
$$
k_{CH_4} = \frac{k_{el}}{\eta} \tag{5}
$$

### Spezifische Unterhaltskosten:

Ist der Wert für die Unterhaltskosten nicht bekannt, kann als Annäherung Gleichung [6](#page-2-1) verwendet werden, wobei *ctotal* die totalen spezifischen Investitionskosten sind (Summe aller Prozessstufen, Prozentsatz abgeschätzt).

<span id="page-2-1"></span>
$$
u_{CH_4} = 3.5\% \cdot \frac{c_{\text{total}}}{\text{VLS} \cdot \eta} \tag{6}
$$

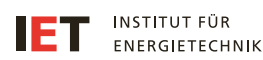

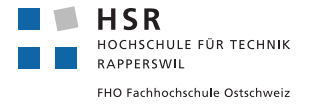

## Berechnung des Gaspreises

Der Gaspreis GP setzt sich aus der Annuität, den Energie- und Unterhaltskosten, der Gasleitungsgebühr sowie der Mehrwertsteuer zusammen. Er bezieht sich auf den Brennwert des Methans. Falls das Methan als Treibstoff verwendet wird, entfällt die Mineralölsteuer, sofern eine Ökobilanz eine Reduktion der fossilen  $CO<sub>2</sub>$ -Emissionen von mindestens 40 % gegenüber Benzin ergibt.

$$
GP = (a_{CH_4} + k_{CH_4} + u_{CH_4} + GLG) \cdot (1 + MWST)
$$
\n(7)

Mit dem spezifischen Brennwert von Methan *H*<sub>o</sub> = 15.40 kWh kg<sup>-1</sup> kann der Gaspreis auf die Masse bezogen werden:

$$
GP_m = GP \cdot H_o \tag{8}
$$

## Standardwerte

## Quellen

- <span id="page-3-0"></span>[1] Steinbeis BI. Steinbeis Business Intelligence. [http://www.steinbeis-bi.de/index.php/controlling/erfahrungskurve.](http://www.steinbeis-bi.de/index.php/controlling/erfahrungskurve) [abgerufen am 29.12.2016].
- <span id="page-3-1"></span>[2] Eidgenössische Elektrizitätskommission ElCom. Strompreise der schweizerischen Elektrizitätsversorger. [https://www.](https://www.strompreis.elcom.admin.ch/) [strompreis.elcom.admin.ch/.](https://www.strompreis.elcom.admin.ch/) [abgerufen am 1.02.2017].

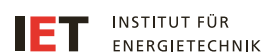